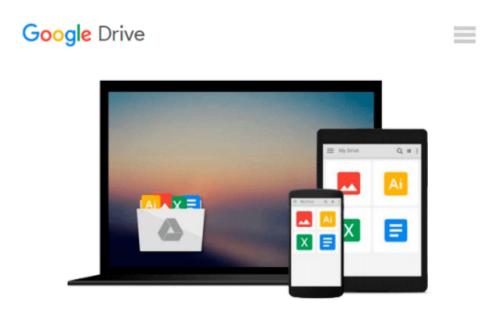

## Programming Google App Engine with Python: Build and Run Scalable Python Apps on Google's Infrastructure

Dan Sanderson

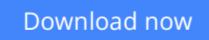

Click here if your download doesn"t start automatically

# Programming Google App Engine with Python: Build and Run Scalable Python Apps on Google's Infrastructure

Dan Sanderson

## **Programming Google App Engine with Python: Build and Run Scalable Python Apps on Google's Infrastructure** Dan Sanderson

This practical guide shows intermediate and advanced web and mobile app developers how to build highly scalable Python applications in the cloud with Google App Engine. The flagship of Google's Cloud Platform, App Engine hosts your app on infrastructure that grows automatically with your traffic, minimizing up-front costs and accommodating unexpected visitors. You'll learn hands-on how to perform common development tasks with App Engine services and development tools, including deployment and maintenance.

App Engine's Python support includes a fast Python 2.7 interpreter, the standard library, and a WSGI-based runtime environment. Choose from many popular web application frameworks, including Django and Flask.

- Get a hands-on introduction to App Engine's tools and features, using an example application
- Simulate App Engine on your development machine with tools from Google Cloud SDK
- Structure your app into individually addressable modules, each with its own scaling configuration
- Exploit the power of the scalable Cloud Datastore, using queries, transactions, and data modeling with the ndb library
- Use Cloud SQL for standard relational databases with App Engine applications
- Learn how to deploy, manage, and inspect your application on Google infrastructure

**Download** Programming Google App Engine with Python: Build a ...pdf

**Read Online** Programming Google App Engine with Python: Build ...pdf

#### From reader reviews:

#### Nick Zapata:

Nowadays reading books become more than want or need but also work as a life style. This reading addiction give you lot of advantages. The benefits you got of course the knowledge the rest of the information inside the book that will improve your knowledge and information. The information you get based on what kind of reserve you read, if you want have more knowledge just go with knowledge books but if you want feel happy read one using theme for entertaining for instance comic or novel. The actual Programming Google App Engine with Python: Build and Run Scalable Python Apps on Google's Infrastructure is kind of e-book which is giving the reader unstable experience.

#### **Carol Witt:**

Many people spending their time frame by playing outside using friends, fun activity along with family or just watching TV the entire day. You can have new activity to enjoy your whole day by reading a book. Ugh, ya think reading a book can definitely hard because you have to accept the book everywhere? It fine you can have the e-book, getting everywhere you want in your Smartphone. Like Programming Google App Engine with Python: Build and Run Scalable Python Apps on Google's Infrastructure which is getting the e-book version. So , try out this book? Let's view.

#### **Carl Melton:**

Is it you actually who having spare time and then spend it whole day by watching television programs or just lying down on the bed? Do you need something new? This Programming Google App Engine with Python: Build and Run Scalable Python Apps on Google's Infrastructure can be the reply, oh how comes? A fresh book you know. You are consequently out of date, spending your time by reading in this new era is common not a nerd activity. So what these publications have than the others?

#### **Donald Shelton:**

Some people said that they feel bored when they reading a publication. They are directly felt this when they get a half areas of the book. You can choose the particular book Programming Google App Engine with Python: Build and Run Scalable Python Apps on Google's Infrastructure to make your reading is interesting. Your personal skill of reading talent is developing when you such as reading. Try to choose basic book to make you enjoy to study it and mingle the opinion about book and examining especially. It is to be very first opinion for you to like to open a book and read it. Beside that the reserve Programming Google App Engine with Python: Build and Run Scalable Python Apps on Google's Infrastructure can to be your new friend when you're sense alone and confuse using what must you're doing of the time.

Download and Read Online Programming Google App Engine with Python: Build and Run Scalable Python Apps on Google's Infrastructure Dan Sanderson #D8UN9KEQ6SC

### Read Programming Google App Engine with Python: Build and Run Scalable Python Apps on Google's Infrastructure by Dan Sanderson for online ebook

Programming Google App Engine with Python: Build and Run Scalable Python Apps on Google's Infrastructure by Dan Sanderson Free PDF d0wnl0ad, audio books, books to read, good books to read, cheap books, good books, online books, books online, book reviews epub, read books online, books to read online, online library, greatbooks to read, PDF best books to read, top books to read Programming Google App Engine with Python: Build and Run Scalable Python Apps on Google's Infrastructure by Dan Sanderson books to read online.

#### Online Programming Google App Engine with Python: Build and Run Scalable Python Apps on Google's Infrastructure by Dan Sanderson ebook PDF download

Programming Google App Engine with Python: Build and Run Scalable Python Apps on Google's Infrastructure by Dan Sanderson Doc

Programming Google App Engine with Python: Build and Run Scalable Python Apps on Google's Infrastructure by Dan Sanderson Mobipocket

Programming Google App Engine with Python: Build and Run Scalable Python Apps on Google's Infrastructure by Dan Sanderson EPub